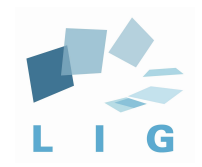

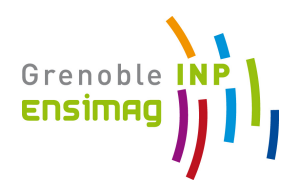

# Advanced Computer Networks

### Congestion control in TCP

Prof. Andrzej Duda duda@imag.fr

**http://duda.imag.fr**

### **Contents**

- § Principles
- **TCP congestion control states** 
	- § Slow Start
	- § Congestion Avoidance
	- § Fast Recovery
- **TCP friendly applications**

### TCP and Congestion Control

- TCP is used to avoid congestion in the Internet
	- a TCP source adjusts its sending window to the congestion state of the network
	- this avoids congestion collapse and ensures some fairness
- TCP sources interpret losses as a negative feedback
	- used to reduce the sending rate
- **Window-based control**
- UDP sources are a problem for the Internet
	- use for long lived sessions (ex: RealAudio) is a threat: congestion collapse
	- § UDP sources should imitate TCP : "TCP friendly"

# Sending window

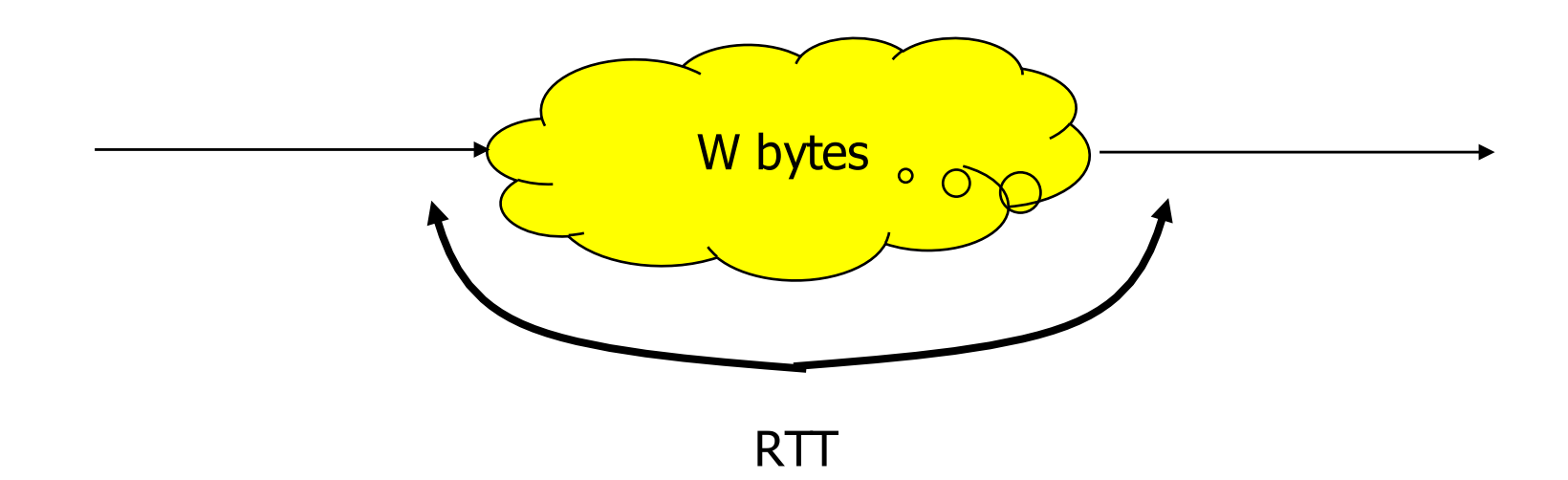

- W the number of non ACKed bytes
	- $\bullet$  throughput = W/RTT (Little's formulae)
- If congestion
	- RTT increases, automatic reduction of the source rate
	- additional control: decrease W

# Sending window

- Sending window number of non ACKed bytes
	- § W = min (**cwnd**, **OfferedWindow**)
	- § **cwnd**
		- § congestion window maintained by TCP source
	- § **OfferedWindow**
		- announced by destination in TCP header
		- flow control
		- reflects free buffer space
- Same mechanism used for flow control and for congestion control

### Self-clocking or ACK Clock

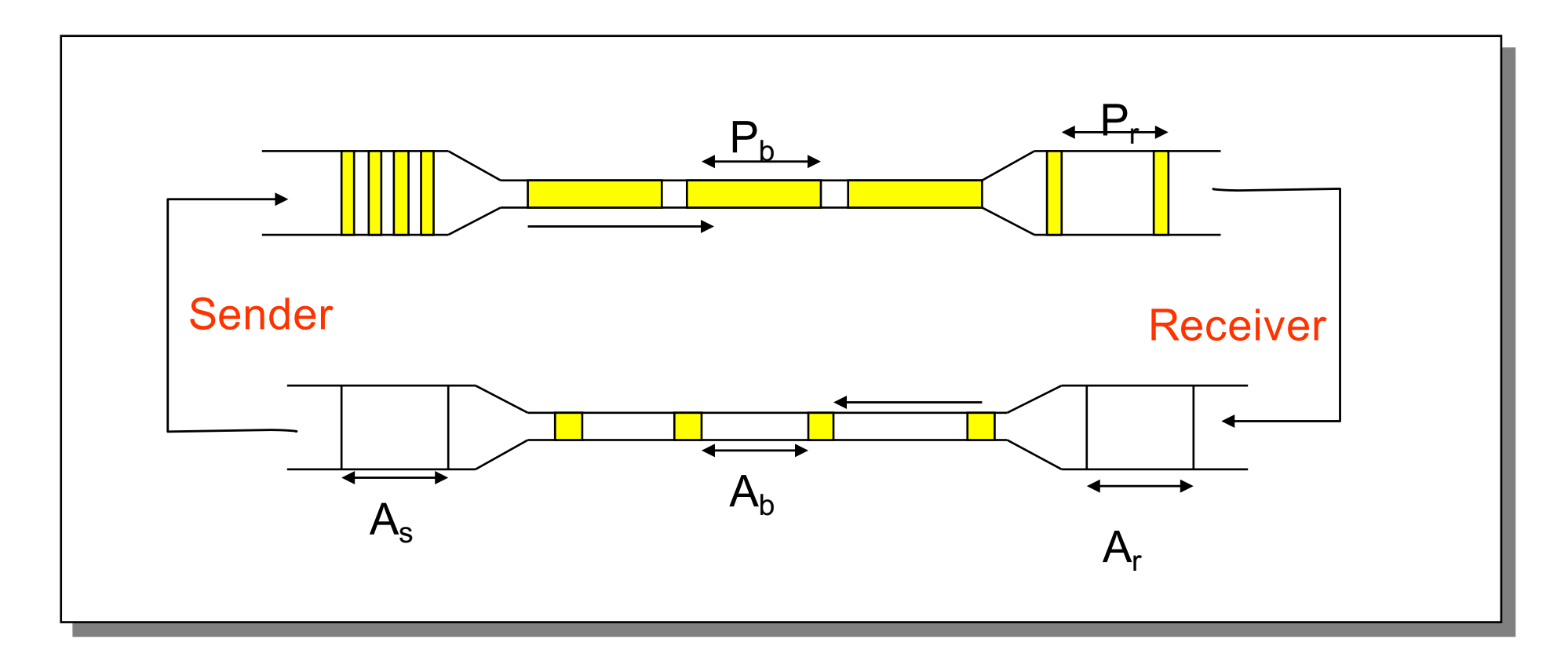

- Self-clocking systems tend to be very stable under a wide range of bandwidths and delays.
- $\blacksquare$  The principal issue with self-clocking systems is getting them started.

## Congestion control states

- TCP connection may be in three states with respect to congestion
	- § **Slow Start** (Démarrage Lent) after loss detected by retransmission timer
	- § **Fast Recovery** (Récupération Rapide) after loss detected by Fast Retransmit (three duplicated ACKs)
	- § **Congestion Avoidance** (Évitement de Congestion) otherwise
- Terminology
	- ssthresh target window, same as ssthresh
	- *flightSize* the amount of data that has been sent but not yet acknowledged, roughly cwnd

### Slow Start and Congestion Avoidance

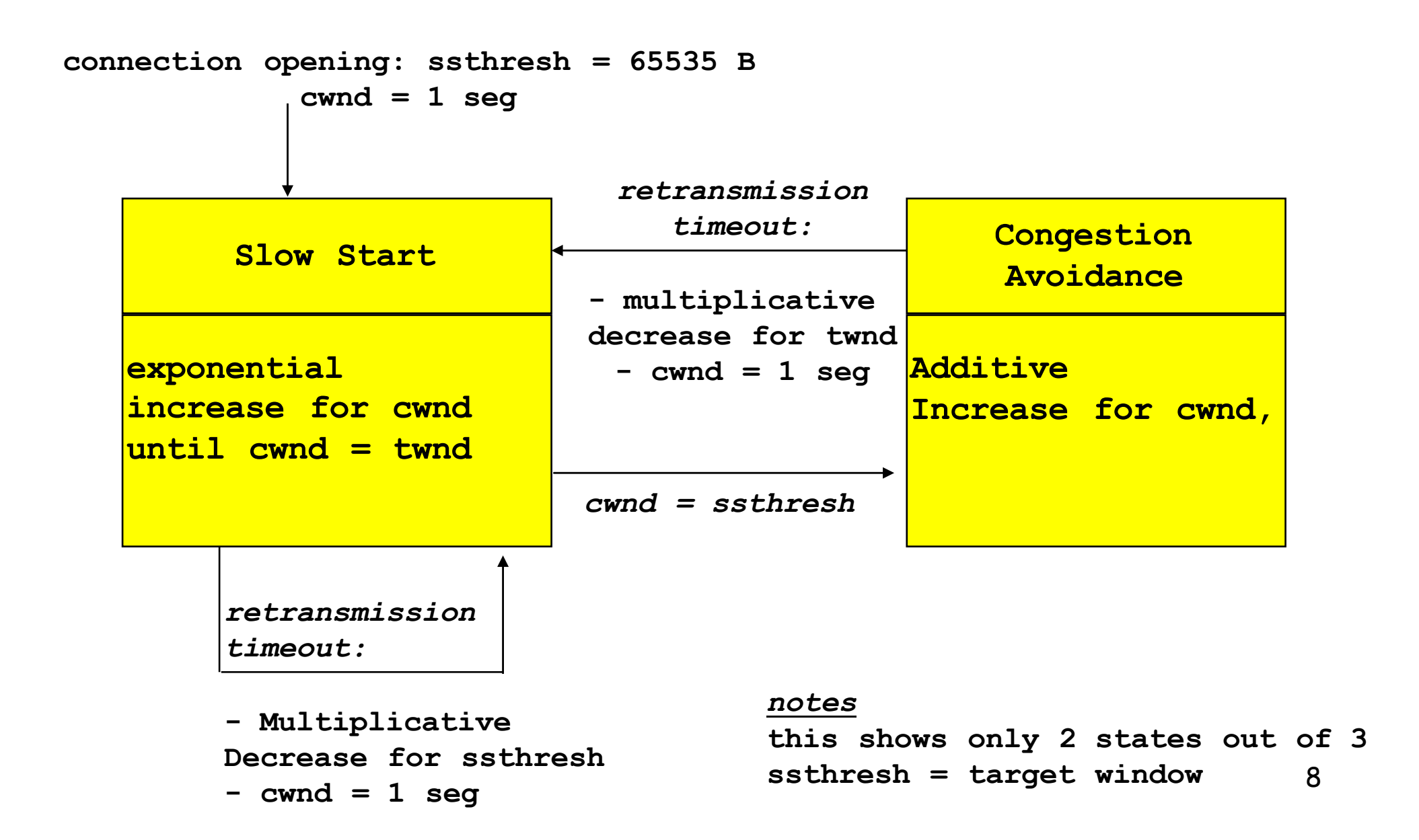

**/ \* exponential increase for cwnd \*/**

**non dupl. ack received during slow start -> cwnd = cwnd + MSS (in bytes) if cwnd = ssthresh then transition to congestion avoidance**

§ Window increases rapidly up to the value of **ssthresh** Not so slow, rather exponential

### Slow Start

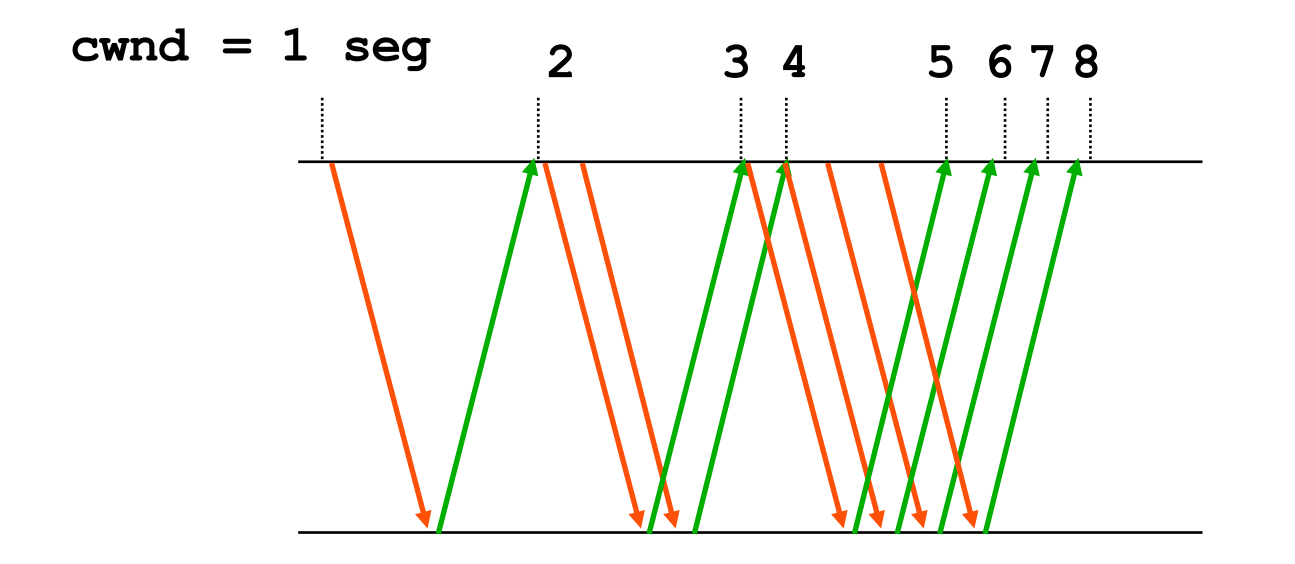

§ purpose of this phase: avoid bursts of data at the beggining or after a retransmission timeout

### Increase/decrease

- **Multiplicative decrease** 
	- § **ssthresh = 0.5 flightSize**
	- § **ssthresh = max (ssthresh, 2 MSS)**
	- § **cwnd = 1 MSS**
- **•** Additive increase
	- for each ACK
		- § **cwnd = cwnd + MSS**×**MSS / cwnd**
		- § **cwnd = min (cwnd, max-size) (64KB)**
	- **cwnd** is in bytes, counting in segments, this means that
		- § we receive (**cwnd/MSS**) ACKs per RTT
		- § for each ACK: **cwnd/MSS** ← 1/W
		- for a full window:  $W \leftarrow W + 1$  MSS

### cwnd Additive Increase

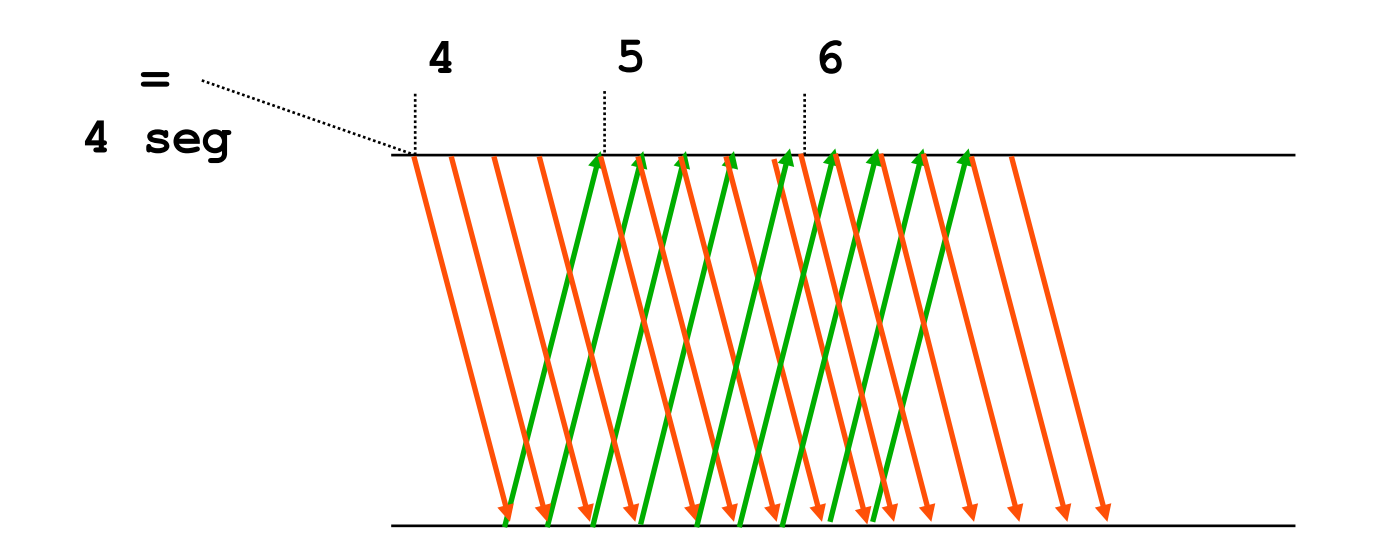

during one round trip + interval between packets: increase by 1 MSS (linear increase)

### **Example**

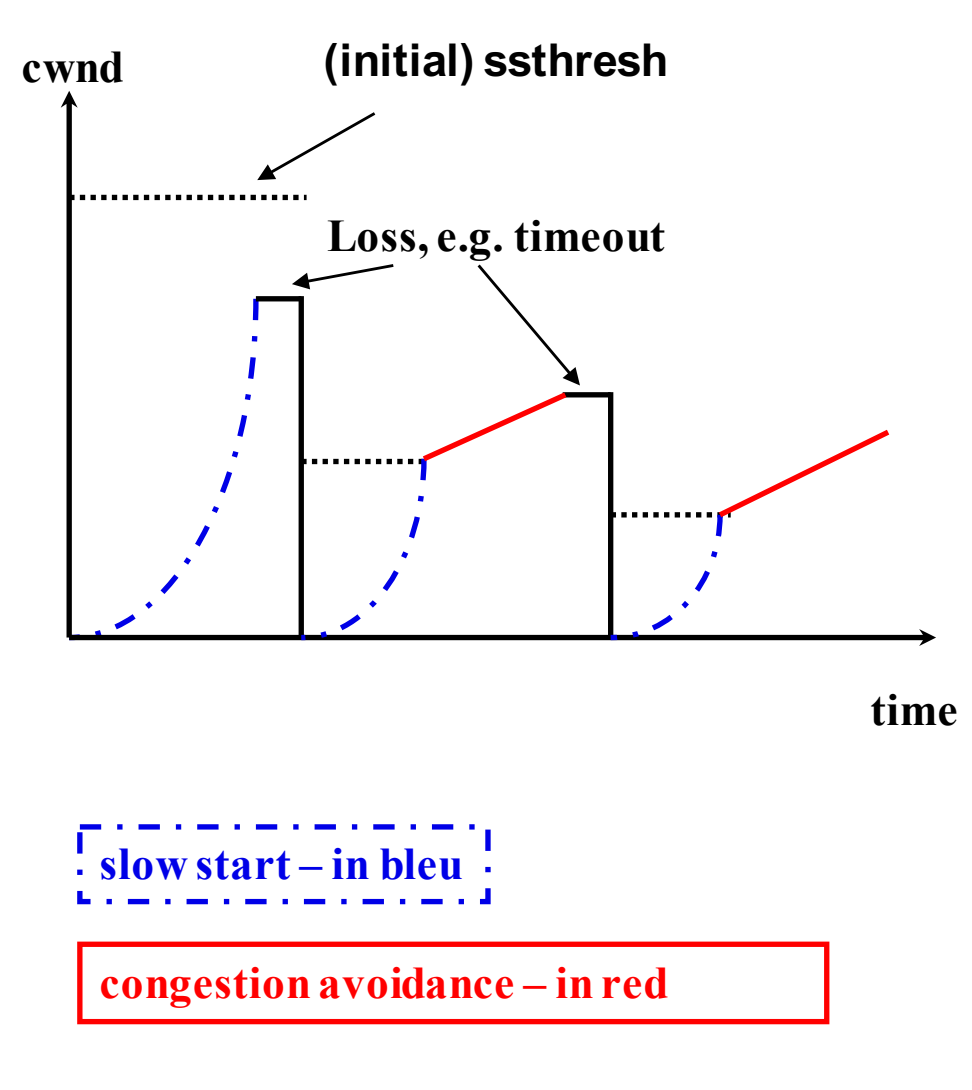

**flightSize = cwnd**

### **Example**

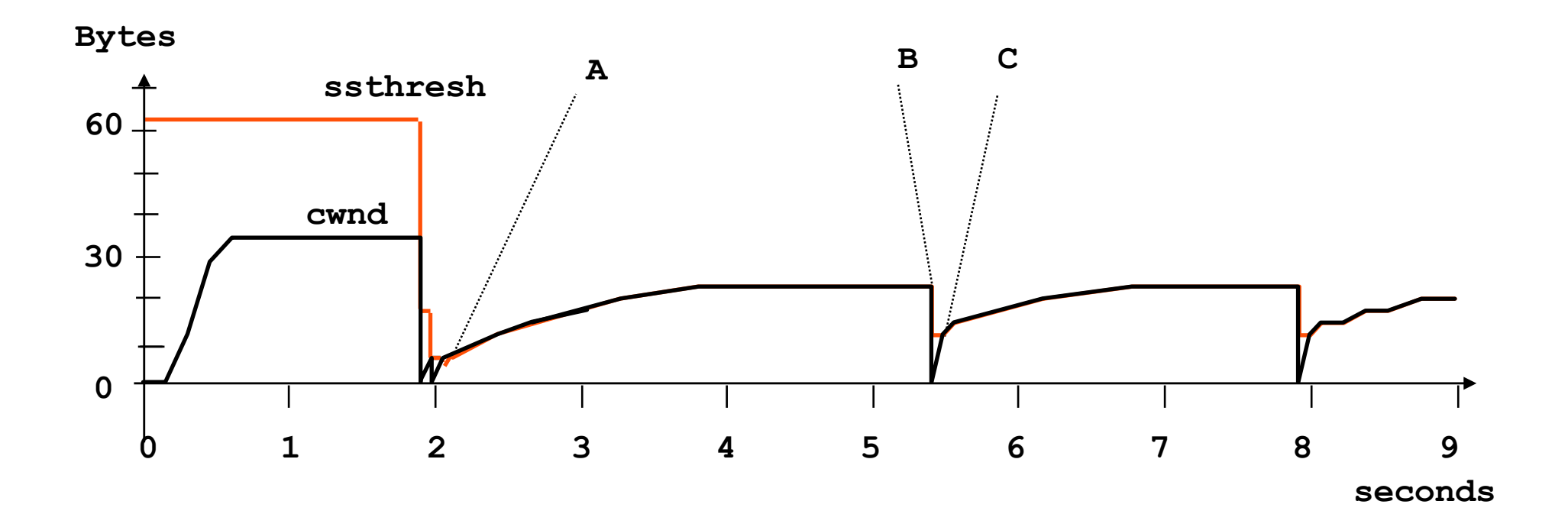

14 created from data from: IEEE Transactions on Networking, Oct. 95, "TCP Vegas", L. Brakmo and L. Petersen

### **Example**

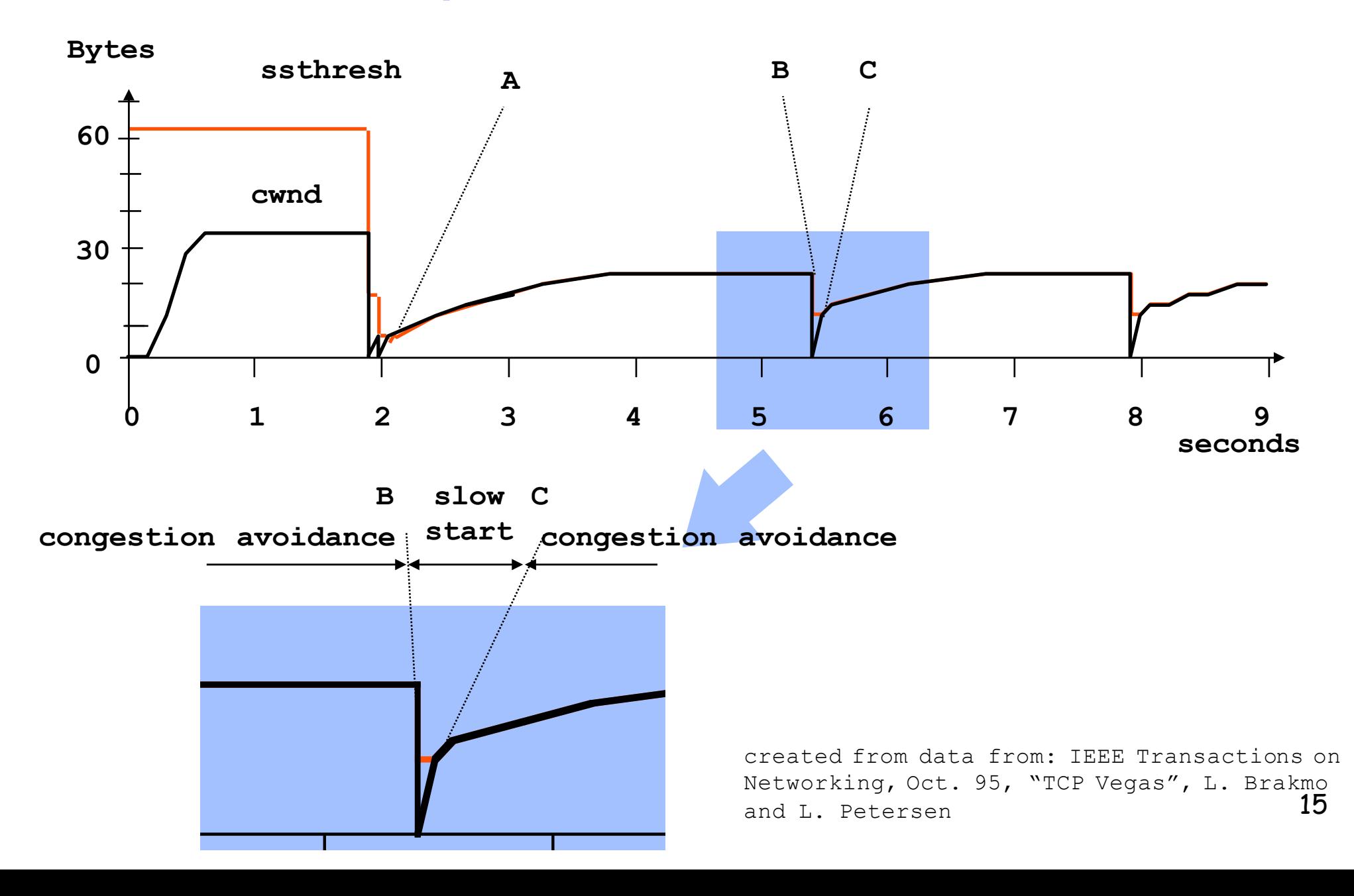

### Slow Start and Congestion Avoidance

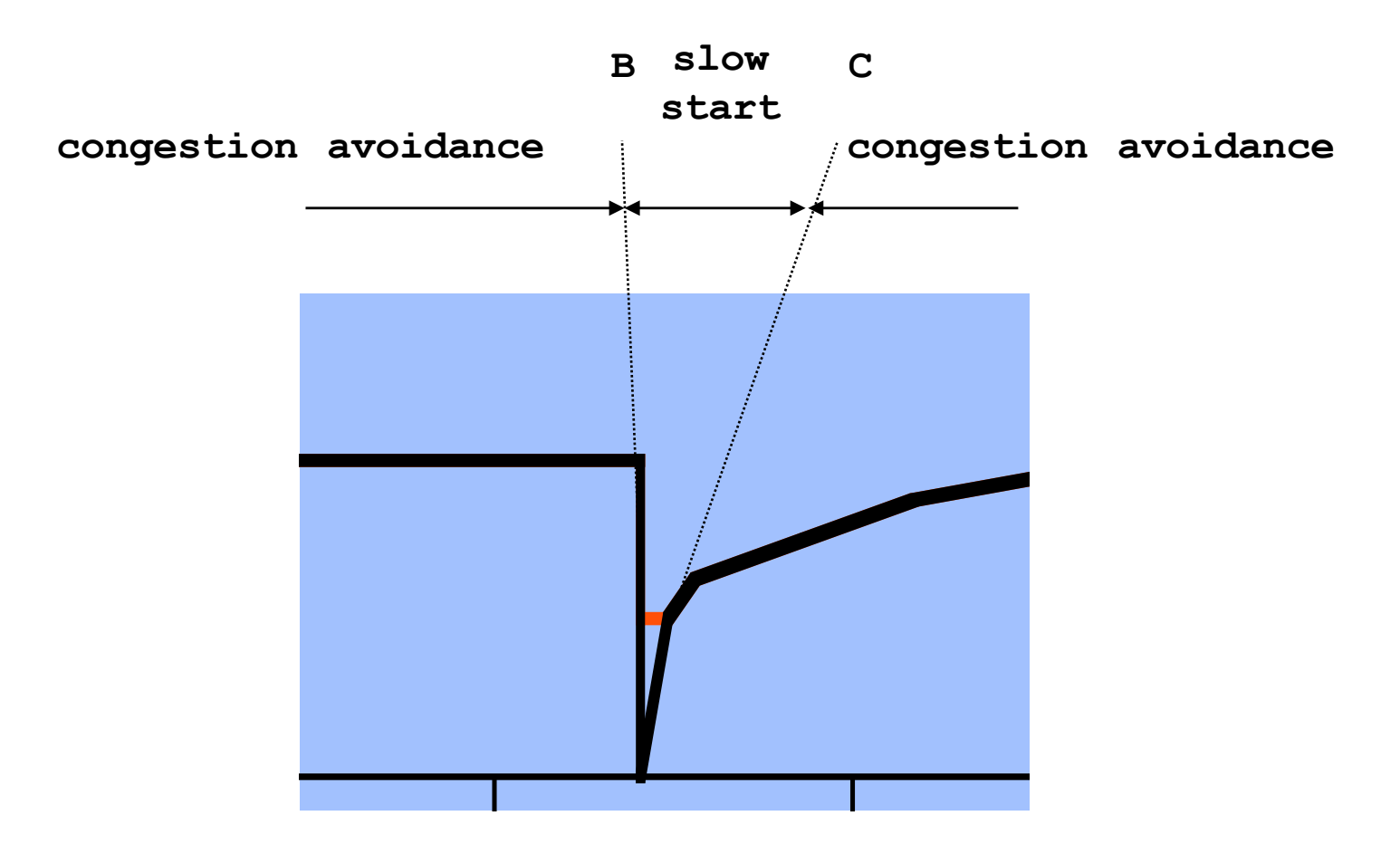

16 created from data from: IEEE Transactions on Networking, Oct. 95, "TCP Vegas", L. Brakmo and L. Petersen **0 1 2 3 4 5 6 7 8 9**

### Congestion Control States

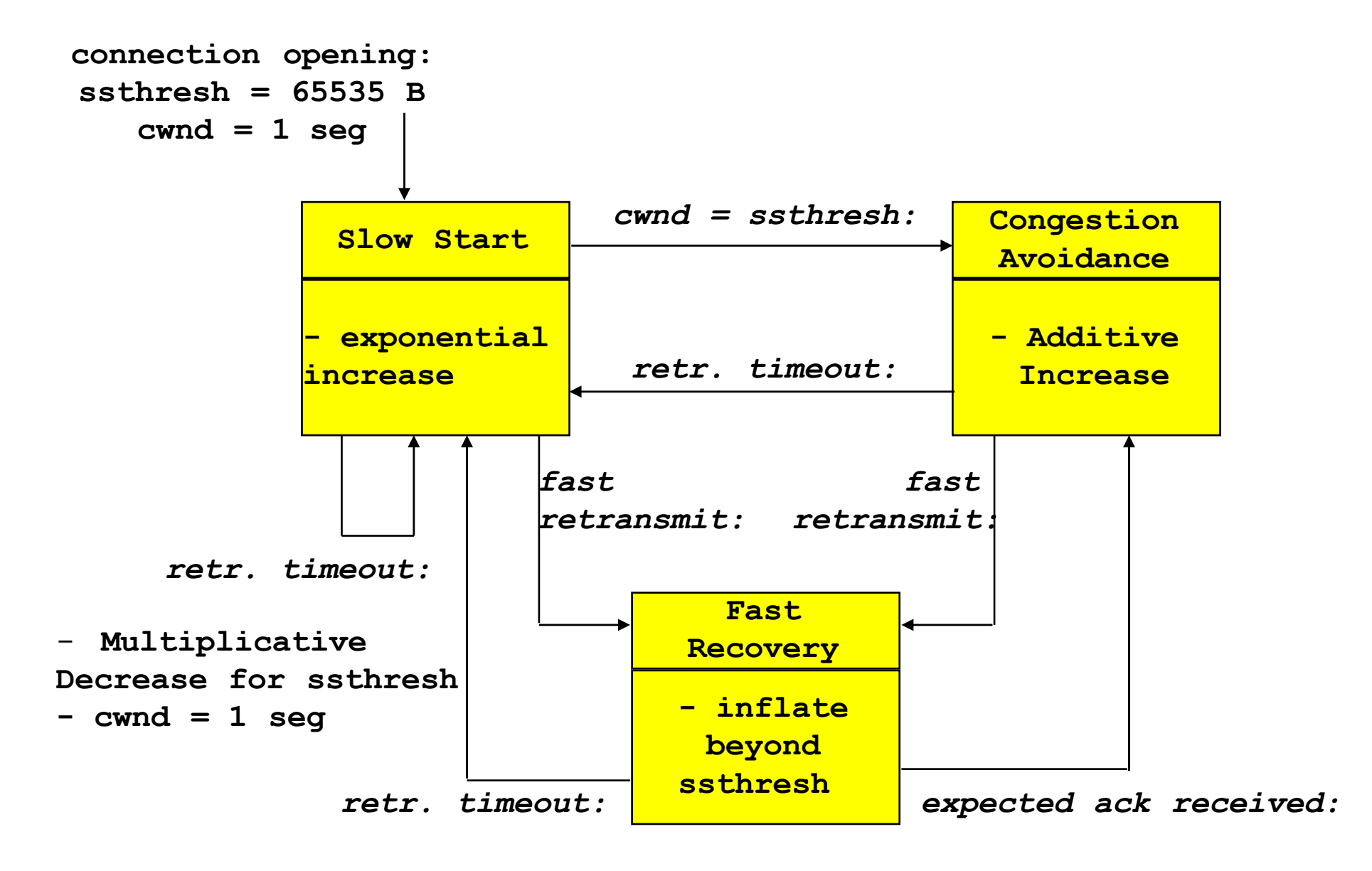

### Fast Retransmit

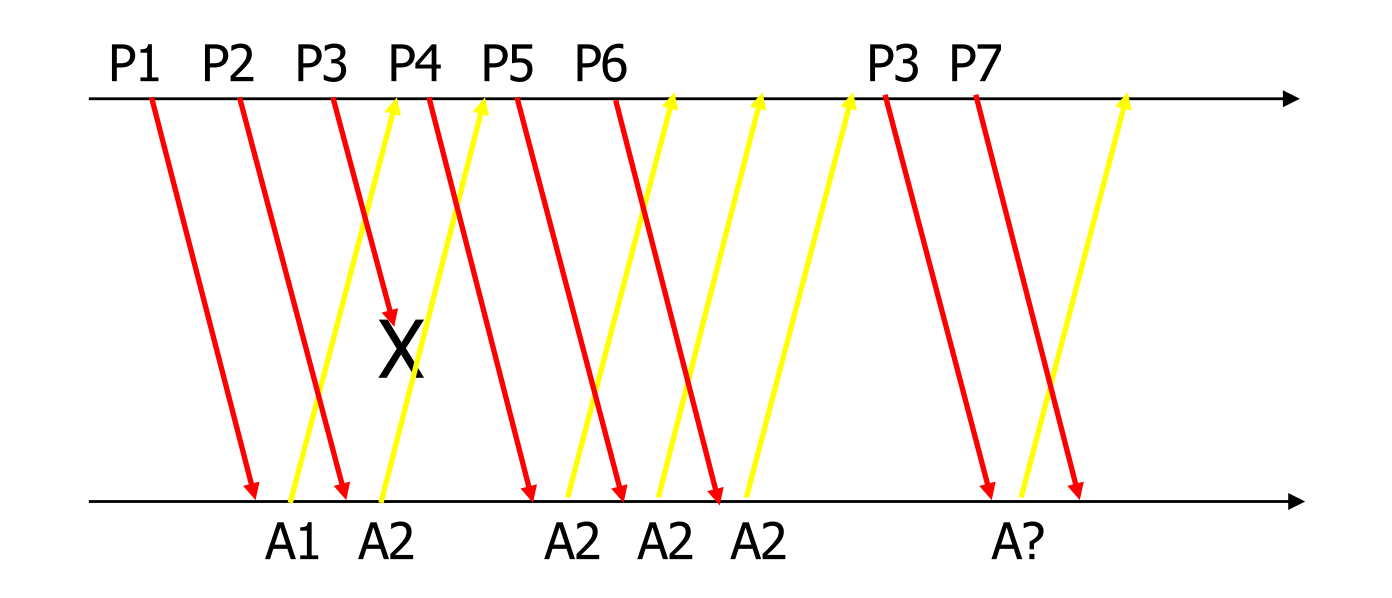

- Fast Retransmit
	- retransmit timer can be large
	- § optimize retransmissions similarly to Selective Retransmit
	- if sender receives 3 duplicated ACKs, retransmit missing segment

### Fast Recovery

#### Concept:

**EXECUTE:** After fast retransmit, reduce cwnd by half, and continue sending segments at this reduced level.

#### Problems:

- Sender has too many outstanding segments.
- $\blacksquare$  How does sender transmit packets on a dupACK? Need to use a "trick" inflate cwnd.

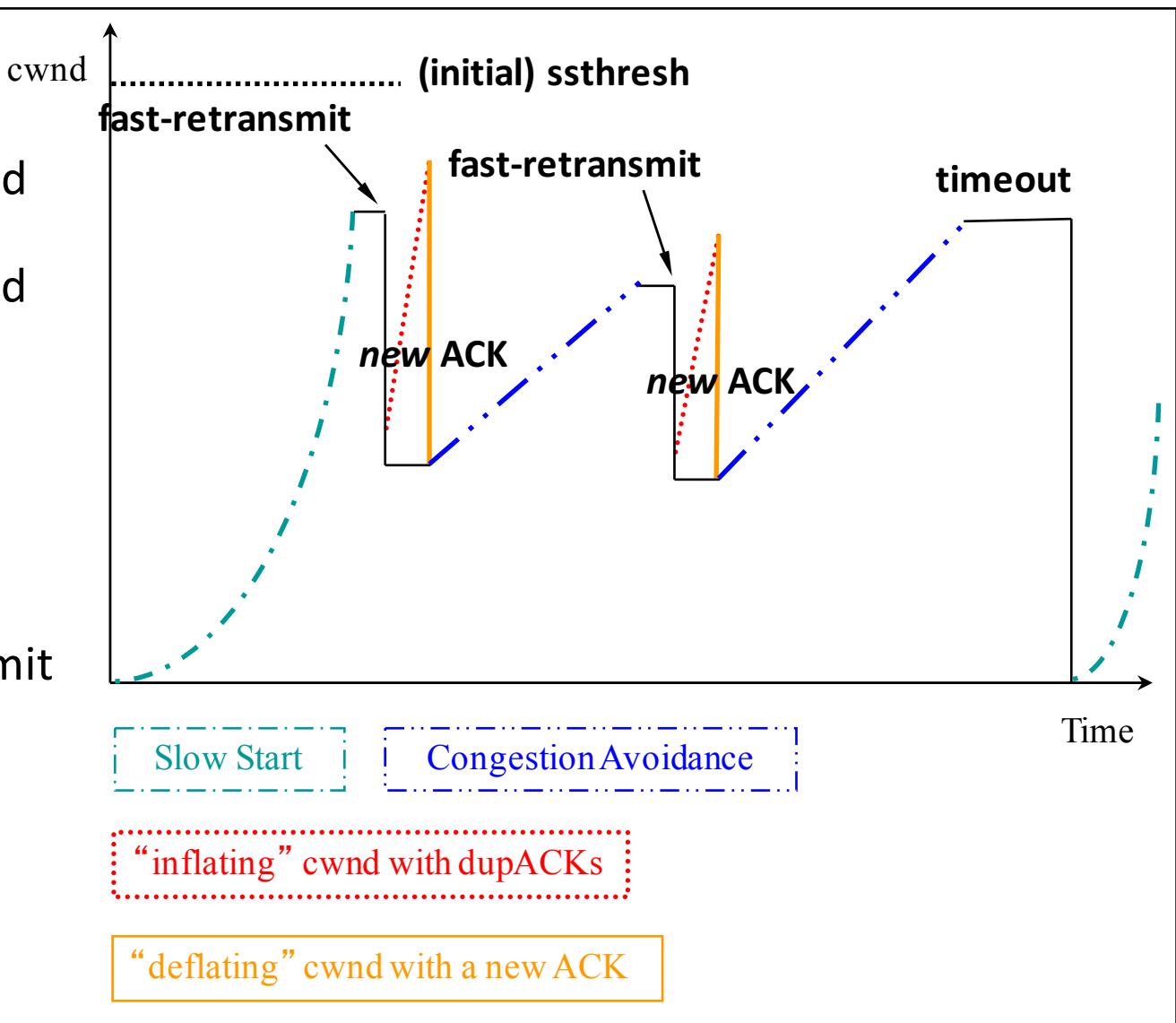

### Fast Recovery

- **Multiplicative decrease** 
	- § **ssthresh = 0.5 flightSize**
	- § **ssthresh = max (ssthresh, 2 MSS)**
- Fast Recovery
	- § **cwnd = ssthresh + 3 MSS (inflate)**
	- § **cwnd = min (cwnd, 64K)**
	- § **retransmit the missing segment (n)**
- For each duplicated ACK
	- § **cwnd = cwnd + MSS (keep inflating)**
	- § **cwnd = min (cwnd, 64K)**
	- § **keep sending segments in the current window**
- For partial ACK
	- § **retransmit the first unACKed segment**
	- § **cwnd = cwnd – ACKed + MSS (deflate/inflate)**

### Fast Recovery Example

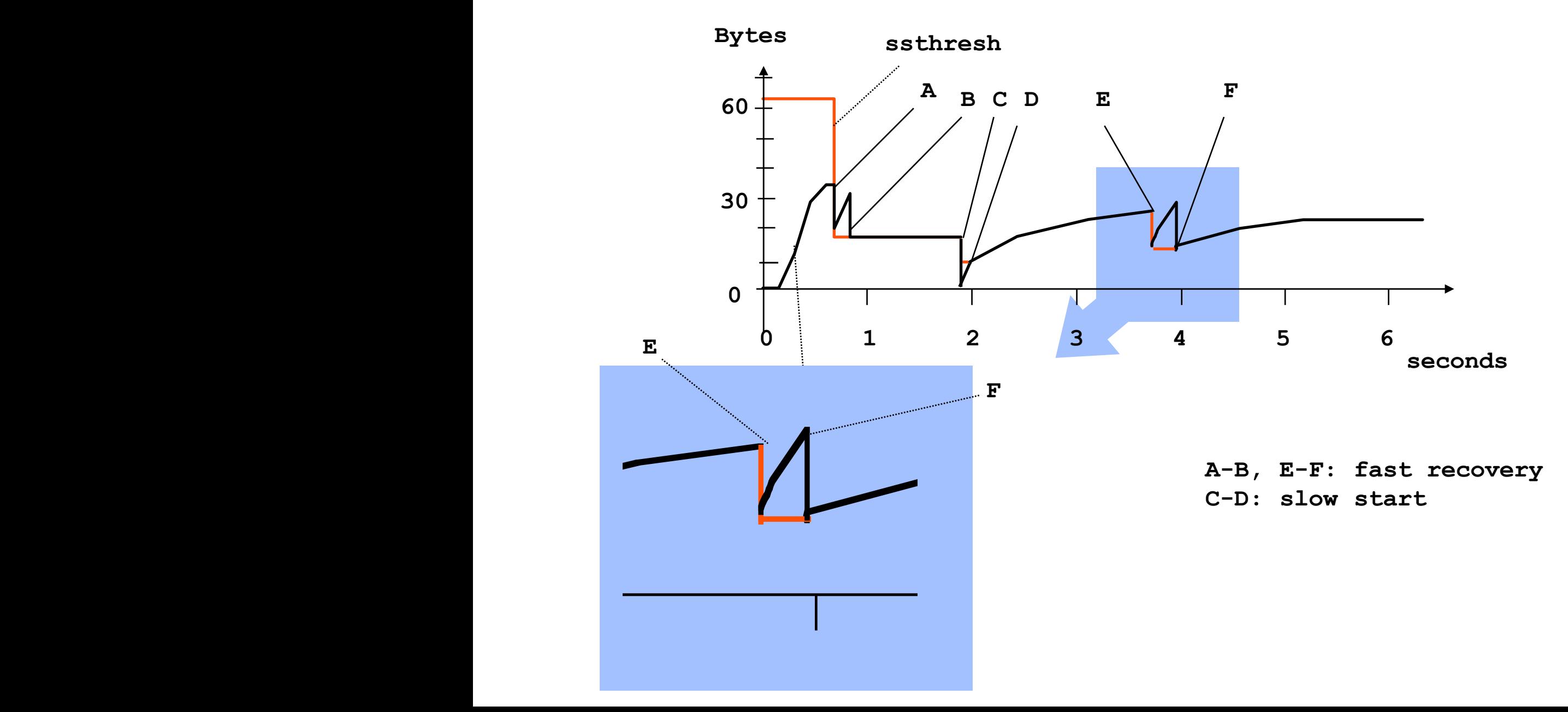

21

### TCP Congestion Control

- TCP performs congestion control in end-systems
- § Principle
	- sender increases its sending window until loss occurs, then decreases
- Target window
	- additive increase (no loss)
	- multiplicative decrease (loss)

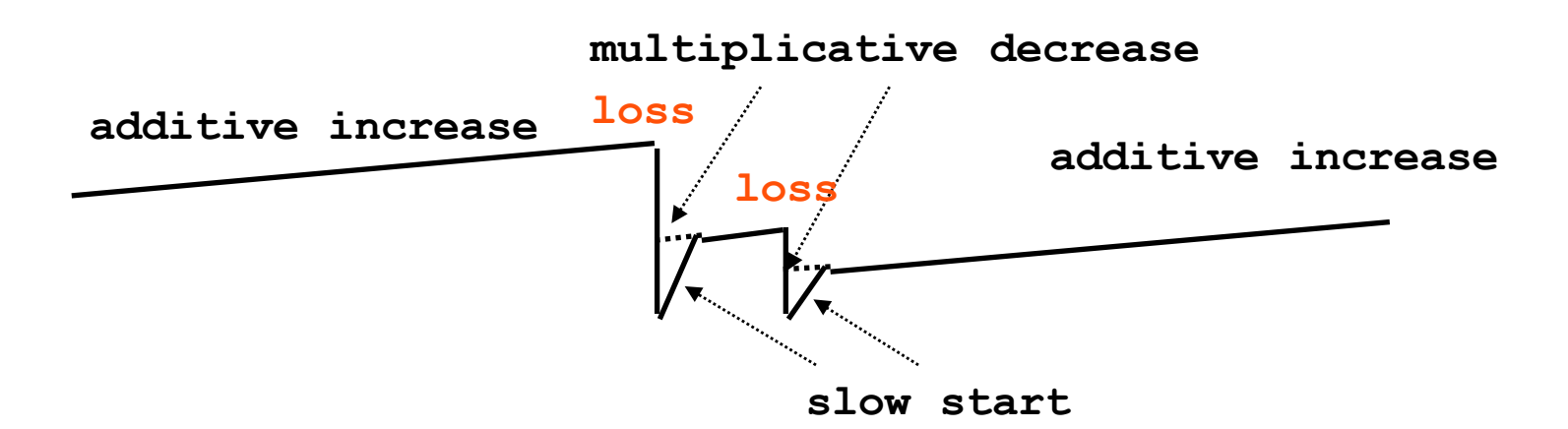

# TCP Congestion Control

- 3 phases
	- § **slow start**
		- § starts with 1, exponential increase up to **twnd**

### § **congestion avoidance**

• additive increase until loss or max window

### § **fast recovery**

- fast retransmission of one segment
- Slow start entered at setup or after retransmission timeout
- Fast recovery entered at fast retransmit
- § Congestion avoidance entered when **cwnd = ssthresh**

### Summary of TCP Behavior

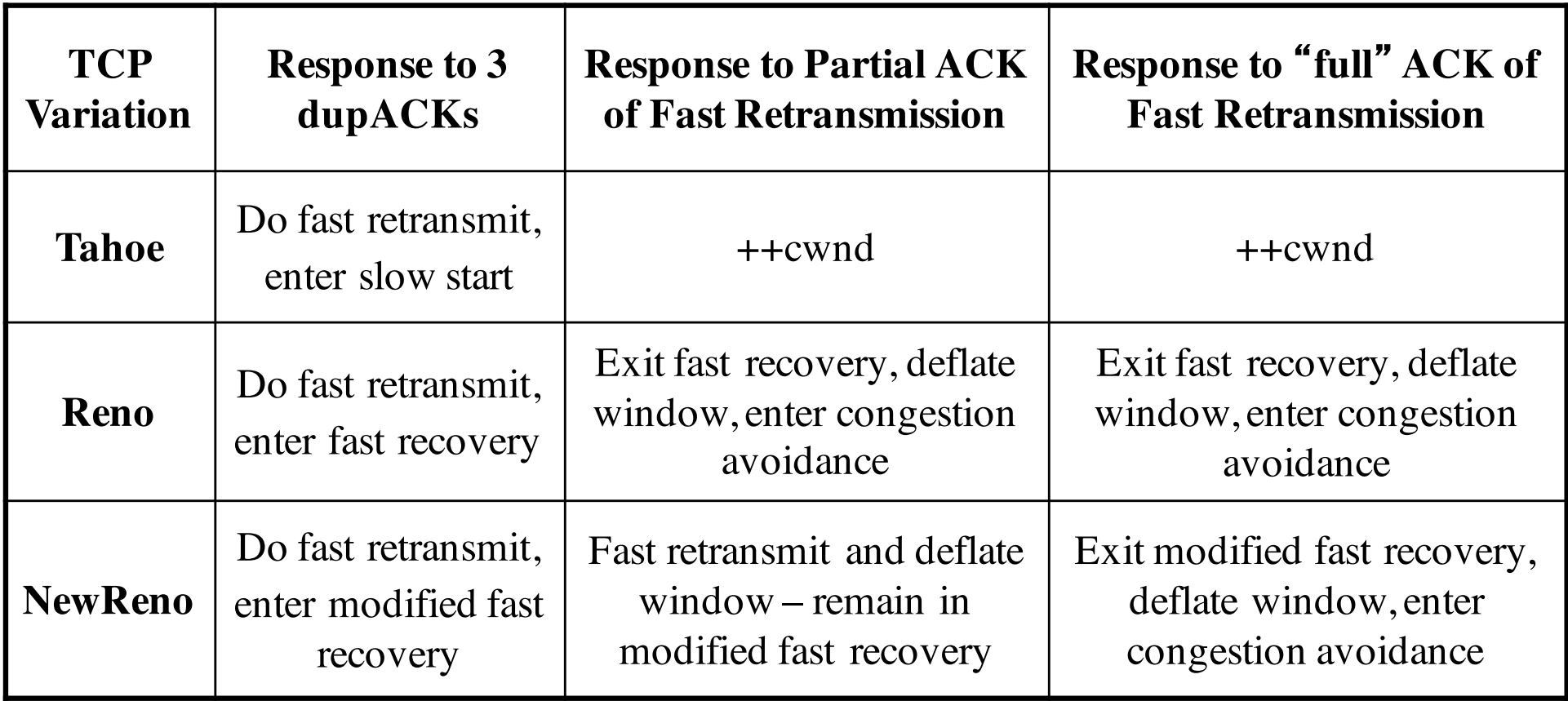

### **TCP Tahoe**

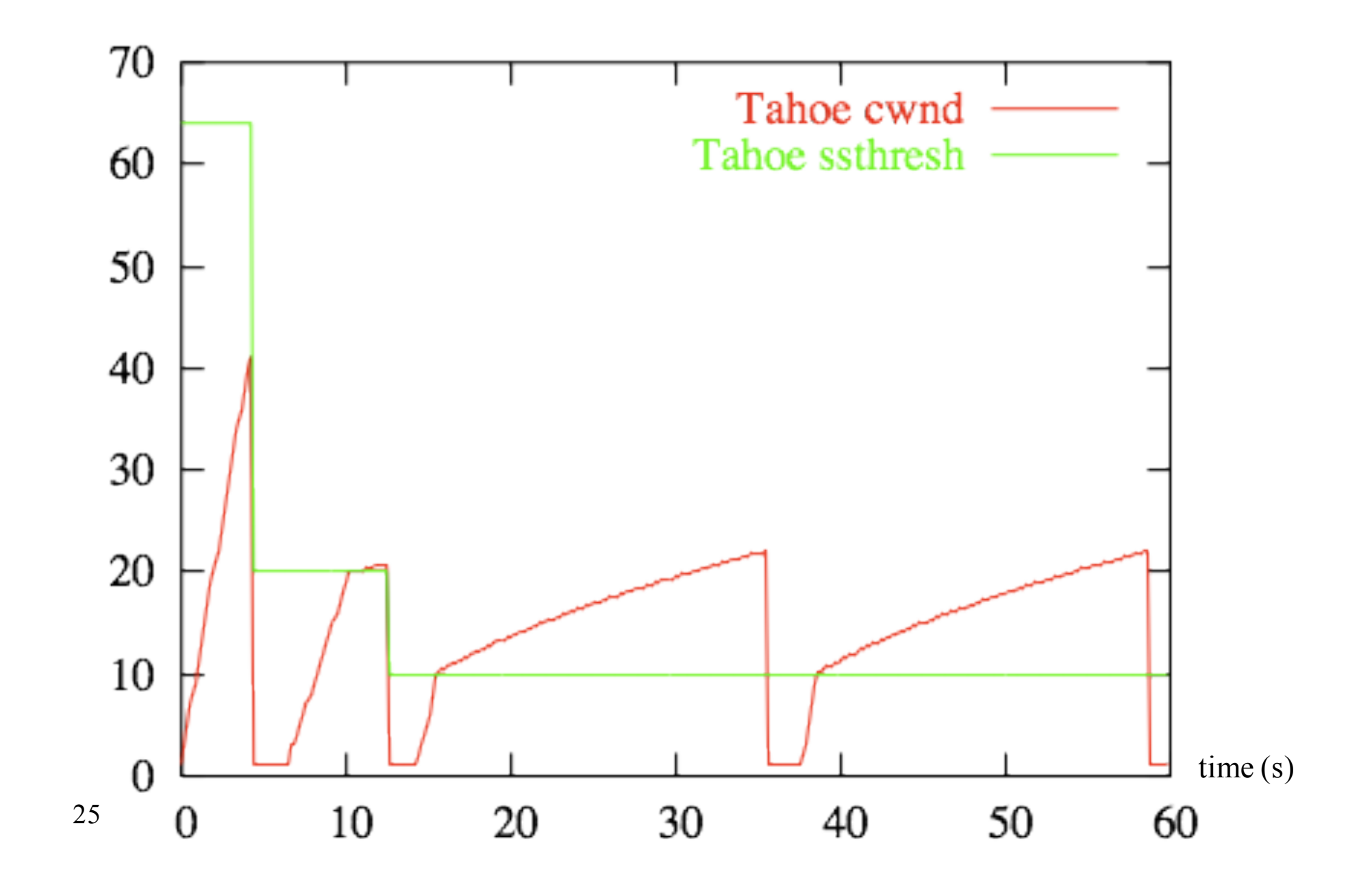

### TCP Reno

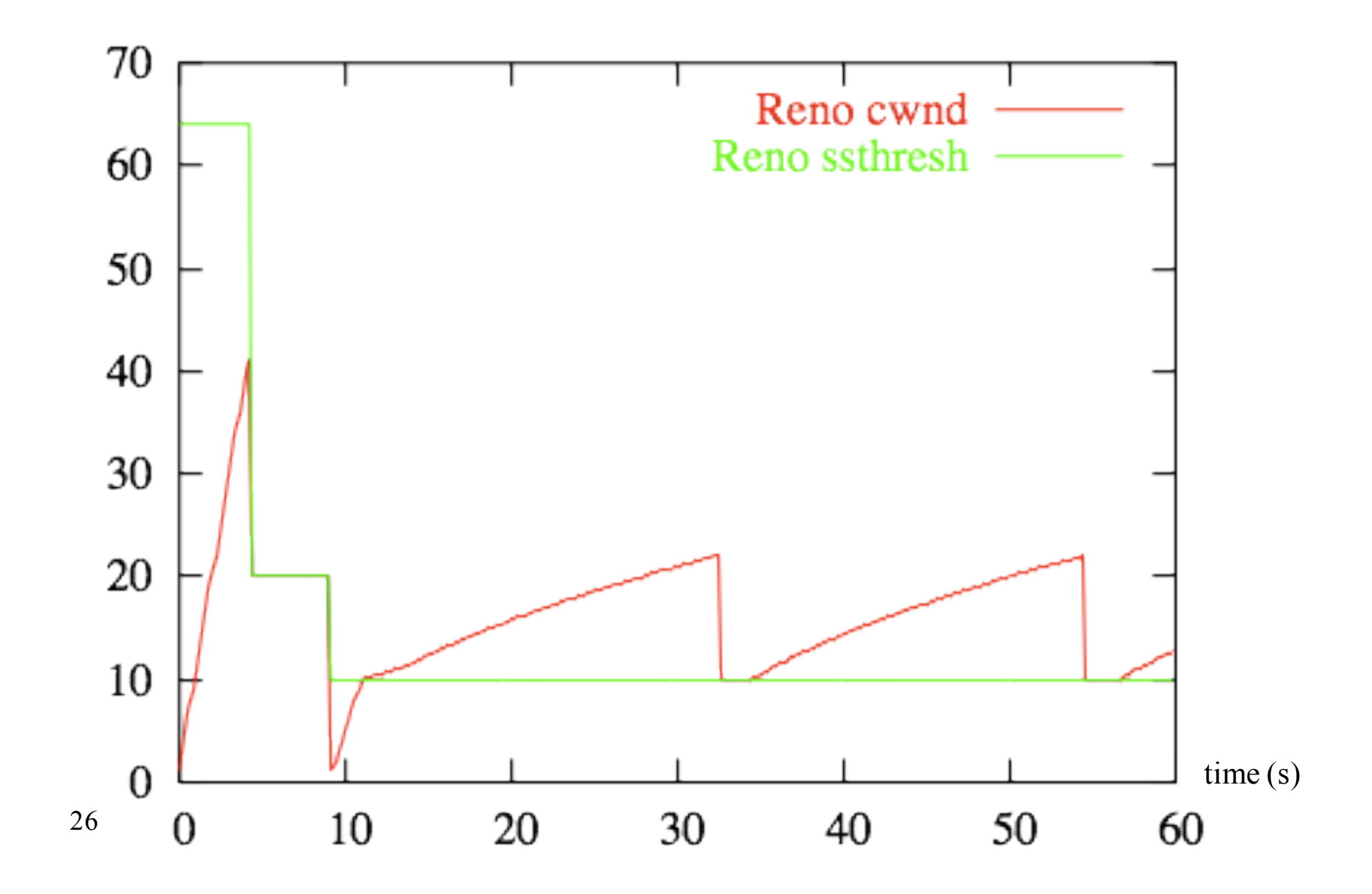

**TCP New Reno** 

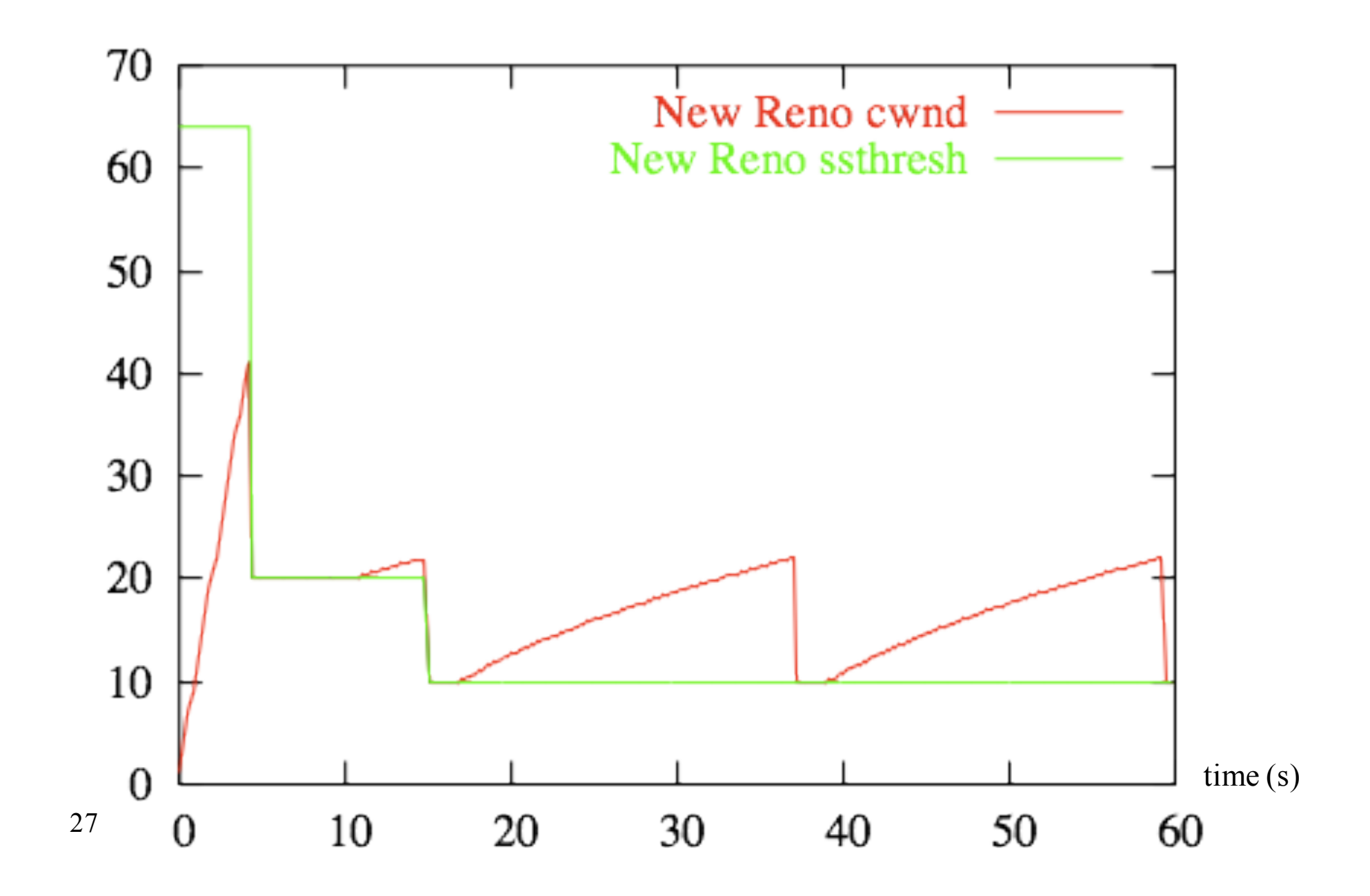

### TCP Loss - Throughput formulae

$$
\theta = \frac{L}{T} \frac{C}{\sqrt{q}}
$$

- **TCP connection with** 
	- $\blacksquare$  RTT  $T$
	- § segment size L
	- average packet loss ratio  $q$
	- constant  $C = 1.22$
- Transmission time negligible compared to RTT, losses are rare, time spent in Slow Start and Fast Recovery negligible

### Fairness of the TCP

- TCP differs from the pure AI-MD principle
	- window based control, not rate based
	- increase in rate is not strictly additive window is increased by 1/W for each ACK
- § Like with **proportional fairness**, the adaptation algorithm gives less to sources using many resources
	- not the number of links, but RTT
- TCP fairness: negative bias of long round trip times

### Fairness of the TCP

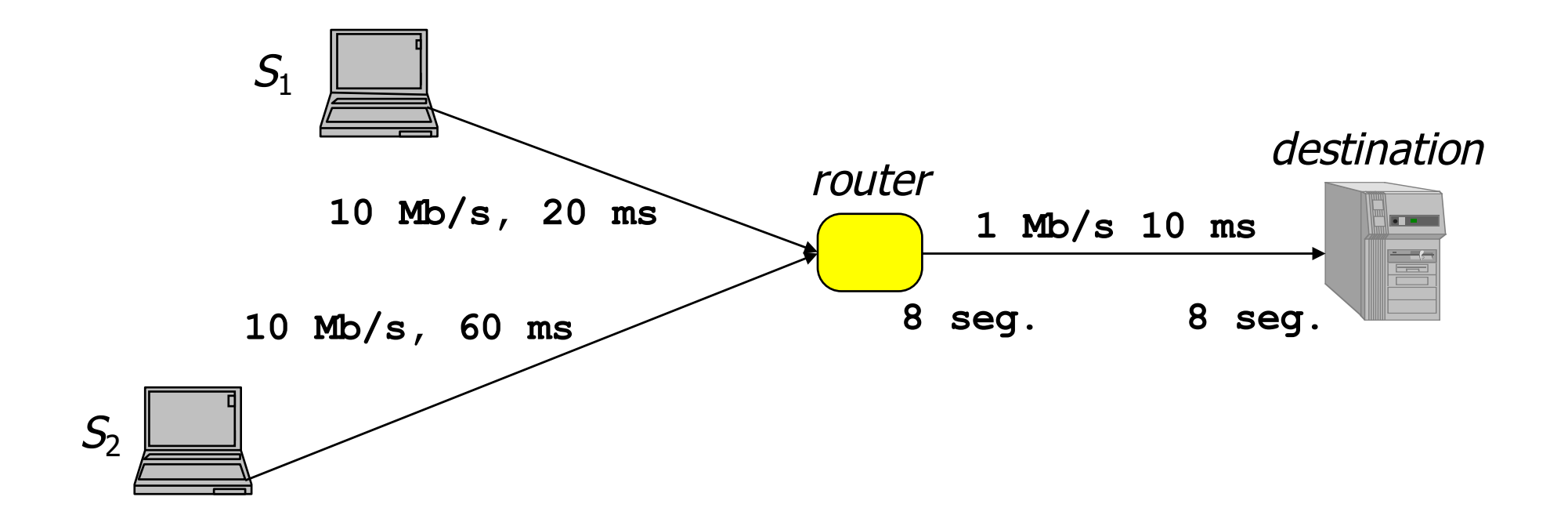

- Example network with two TCP sources
	- link capacity, delay
	- limited queues on the link (8 segments)
- NS simulation

# Throughput in time

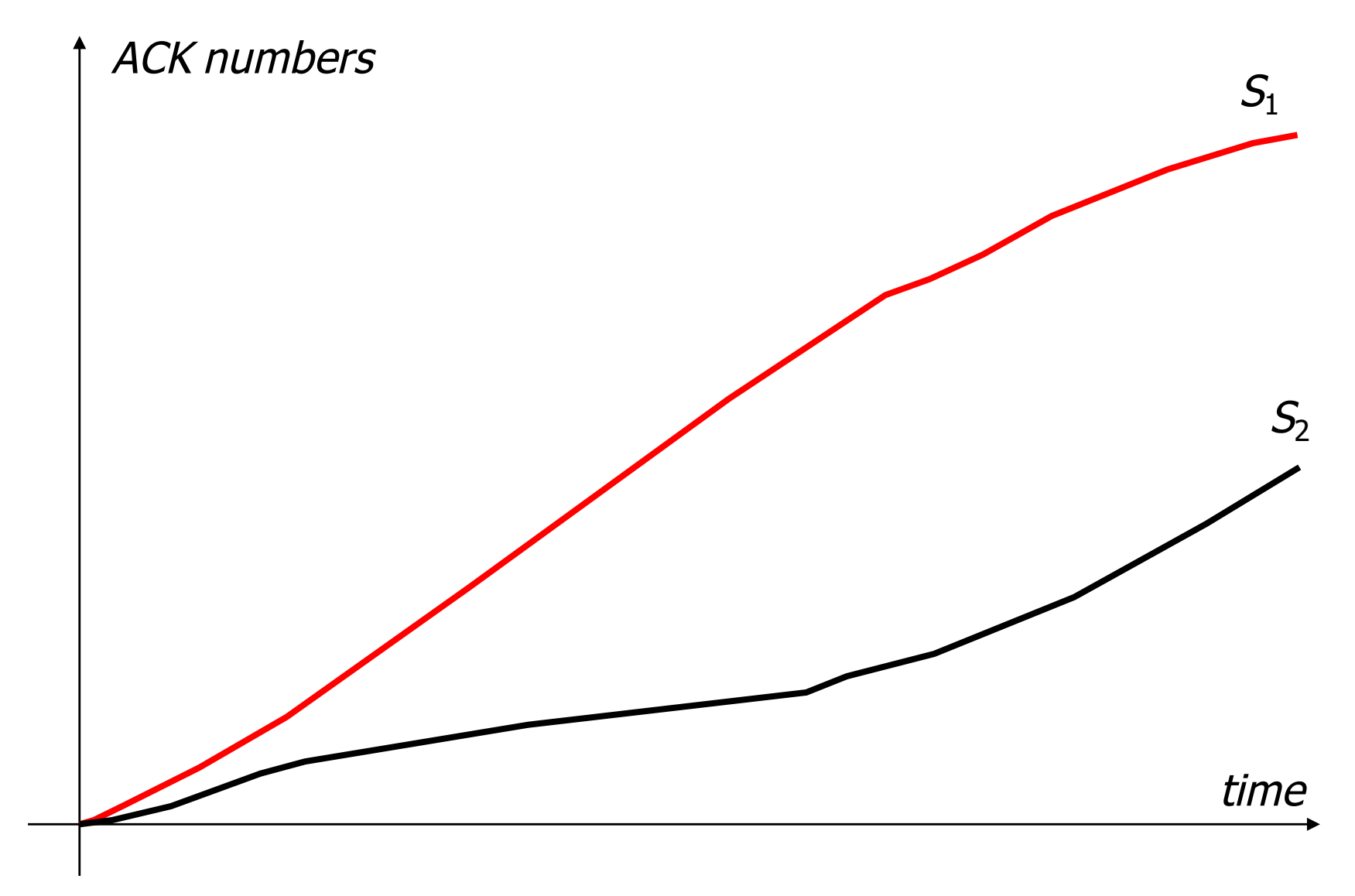

# **TCP Friendly Applications**

- All TCP/IP applications that generate long lived flows should mimics the behavior of a TCP source
	- RTP/UDP flow sending video/audio data
- **Adaptive algorithm** 
	- application determines the sending rate
	- feedback amount of lost packets, loss ratio
	- $\blacksquare$  sending rate = rate of a TCP flow experiencing the same loss ratio

### Facts to remember

- TCP performs congestion control in end-systems
	- sender increases its sending window until loss occurs, then decreases
		- additive increase (no loss)
		- § multiplicative decrease (loss)
- TCP states
	- slow start, congestion avoidance, fast recovery
- Negative bias towards long round trip times
- UDP applications should behave like TCP with the same loss rate